## **FBM Utility**

## **Product**

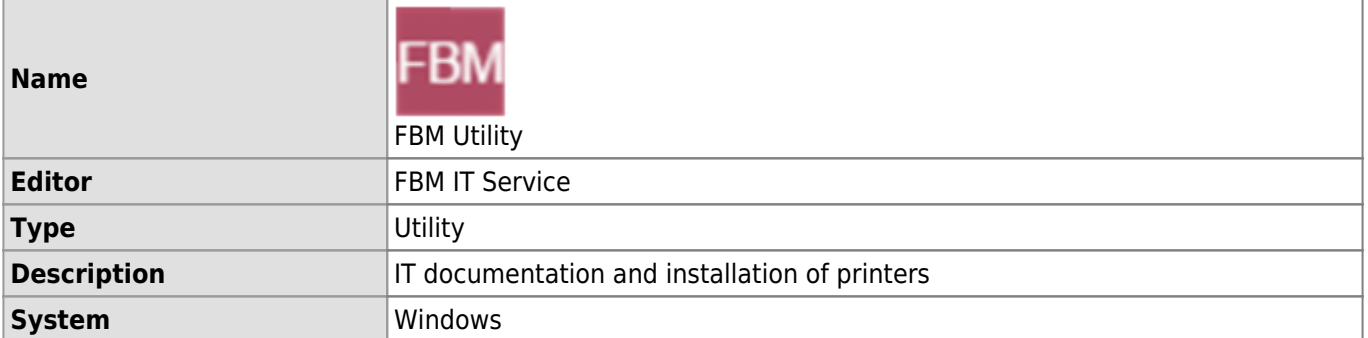

FBM Utility is an application available on the Windows computers of the FBM and that can help FBM Users.

## **Documentation**

- [Description of FBM Utility](https://wwwfbm.unil.ch/wiki/si/en:technique:knowledge_base:fbm_utility:programme_fbm_utility)
- [Ask for support with FBM Utility](https://wwwfbm.unil.ch/wiki/si/en:technique:knowledge_base:fbm_utility:demander_support_avec_fbm_utility)
- [Installing printers with FBM Utility](https://wwwfbm.unil.ch/wiki/si/en:technique:knowledge_base:imprimantes_scanners:installer_imprimante_avec_fbm_utility)
- [Accessing the specific documentation of use of a machine](https://wwwfbm.unil.ch/wiki/si/en:technique:knowledge_base:fbm_utility:documentation_d_une_machine_sur_fbm_utility)